# <span id="page-0-0"></span>**toString()**

This function converts the decimal representation of a **number** (or timestamp) **into** plain **text**.

This is one of the **most commonly used** functions in JWT.

Whenever any type of **list** is returned by a **field code** or parser function (e.g. [subtasks\(\)](https://apps.decadis.net/pages/viewpage.action?pageId=29525895)) and you are using the [advanced text parsing mode](https://apps.decadis.net/display/JWTSDC/Parsing+modes), the **toString()** function converts the output to a **readable** format.

This is especially helpful if you want to [test your expression](https://apps.decadis.net/display/JWTSDC/Test+your+expression).

# **Syntax** toString(number) #Output: Text

### Examples

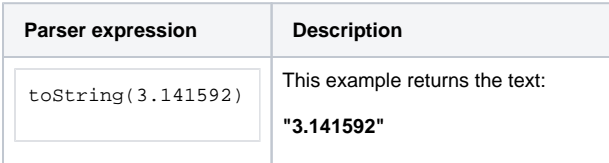

### Additional information

Parameters used in this function

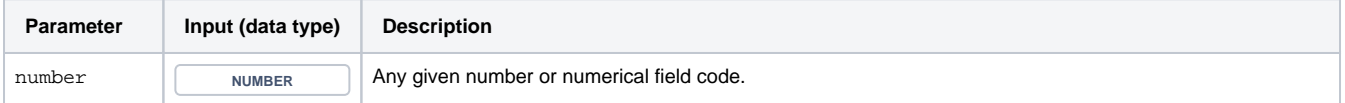

### **Output**

This function returns a **TEXT** 

Variant where you can additionally define the number of **decimal places**.

#### **Syntax**

toString(number, decimalPlaces) #Output: Text

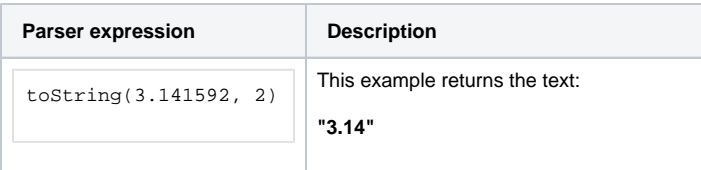

### Additional information

Parameters used in this function

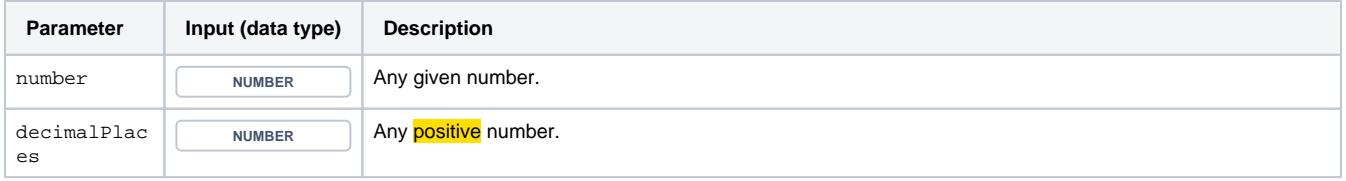

### **Output**

This function returns a TEXT

#### Number list  $\frac{1}{3}$

This function converts any **number list into** plain **text**.

A comma-separated text with the decimal representation of each numeric value will be returned.

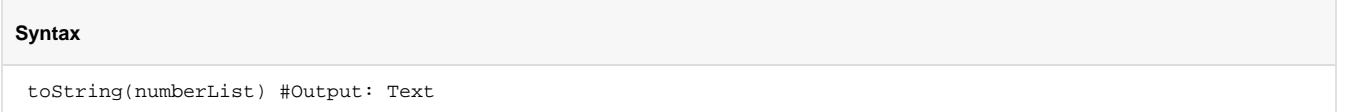

## Examples

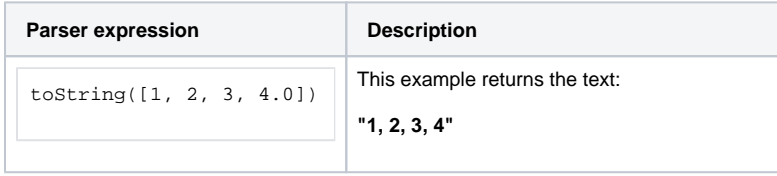

### Additional information

Parameters used in this function

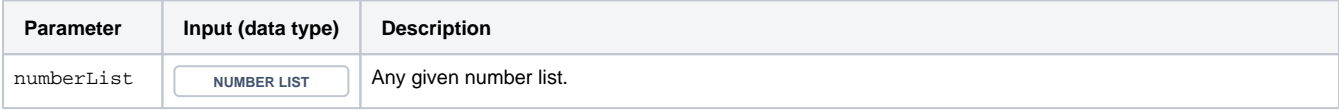

### **Output**

This function returns a TEXT

Variant where you can additionally define the number of **decimal places**.

#### **Syntax**

toString(numberList, decimalPlaces) #Output: Text

### Examples

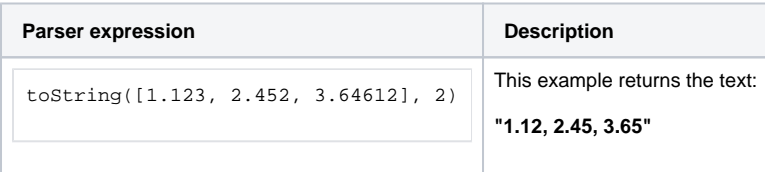

### Additional information

Parameters used in this function

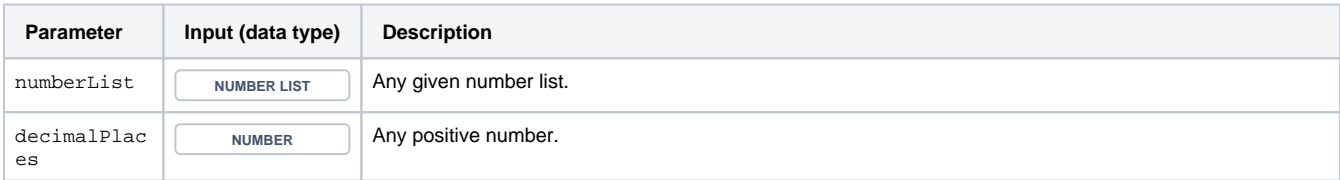

### **Output**

This function returns a TEXT

Variant where you can additionally define a specific **separator**.

#### **Syntax**

toString(numberList, decimalPlaces, separator) #Output: Text

### Examples

**Parser expression Description** 

### Additional information

Parameters used in this function

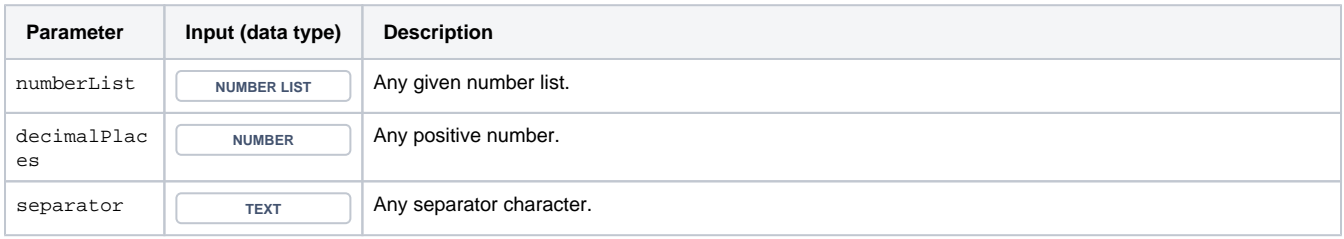

### **Output**

This function returns a TEXT

#### Text list 詎

This function converts any **text list into** plain **text**.

A comma-separated text with each value will be returned.

#### **Syntax**

toString(textList) #Output: Text

### Examples

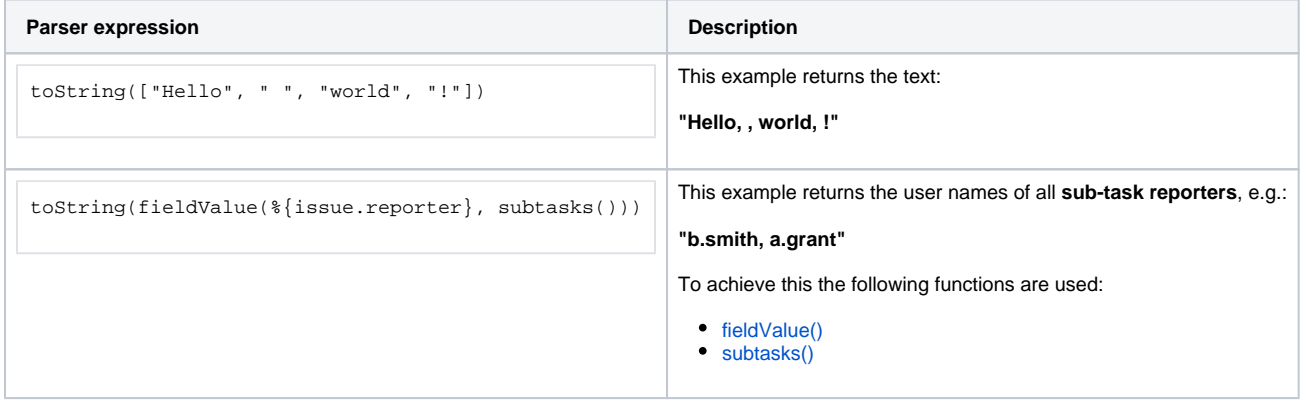

#### Parameters used in this function

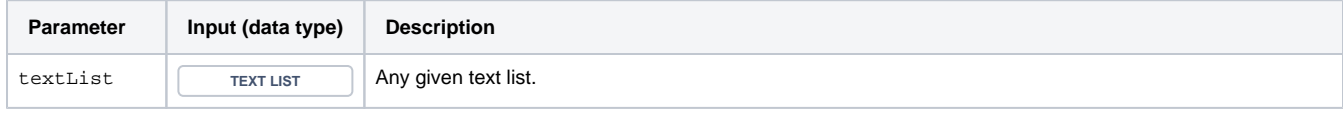

### **Output**

This function returns a TEXT

Variant where you can additionally define a specific **separator**.

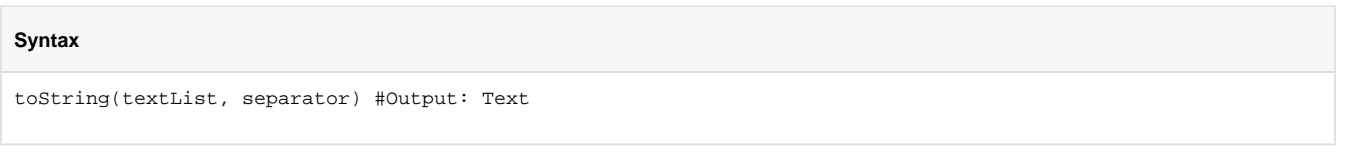

### Examples

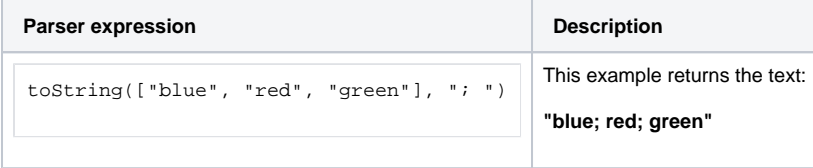

### Additional information

#### Parameters used in this function

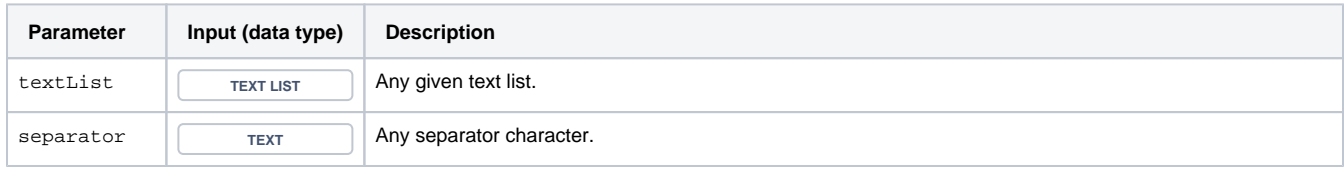

### **Output**

This function returns a TEXT

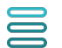

Issue list

Converts an **issue list** into a comma-separated text containing **issue keys**.

**Syntax**

toString(issueList) #Output: Text

### Examples

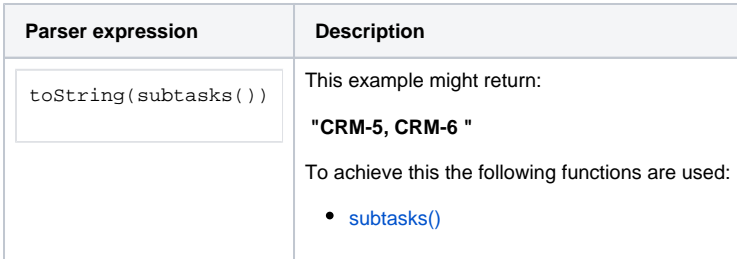

### Additional information

Parameters used in this function

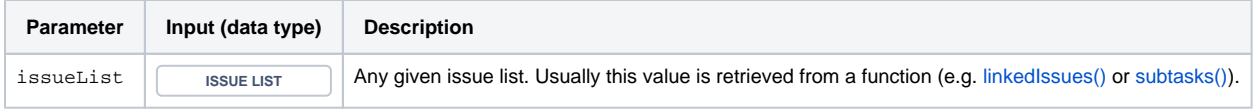

### **Output**

This function returns a TEXT

Variant where you can additionally define a specific **separator**.

#### **Syntax**

```
toString(issueList, separator) #Output: Text
```
## Examples

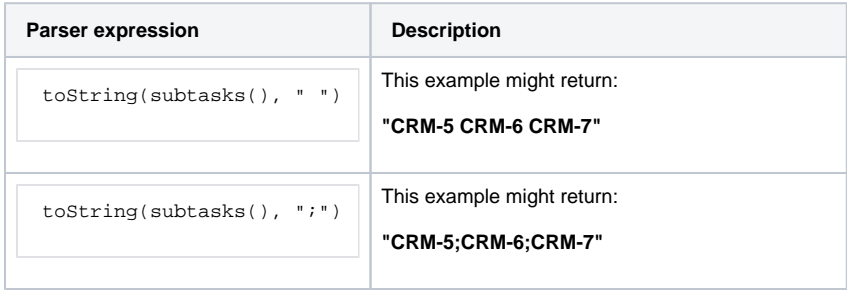

### Additional information

#### Parameters used in this function

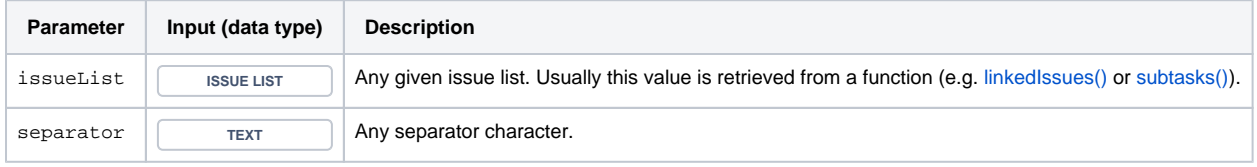

### **Output**

This function returns a TEXT

# Use cases and examples

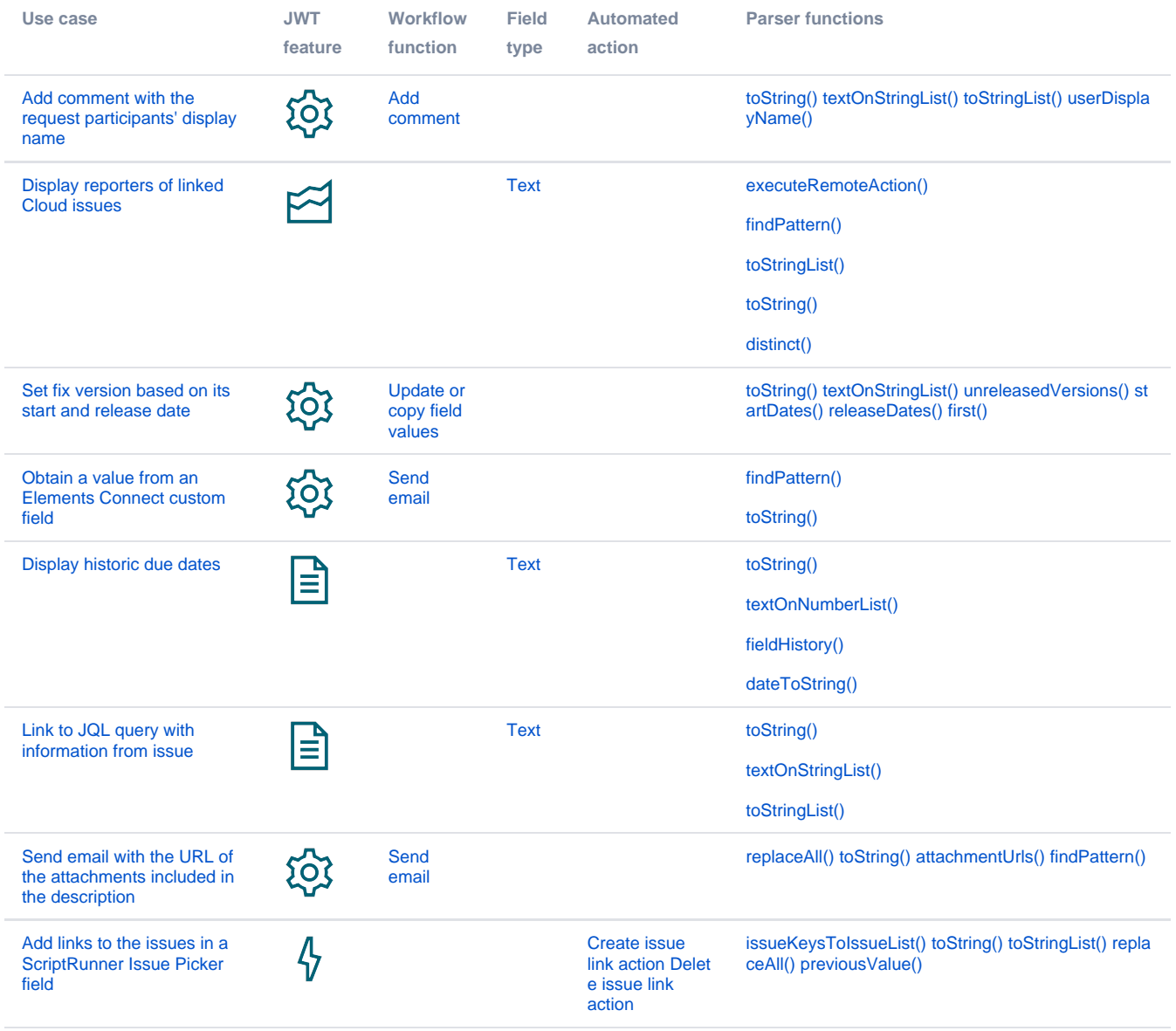

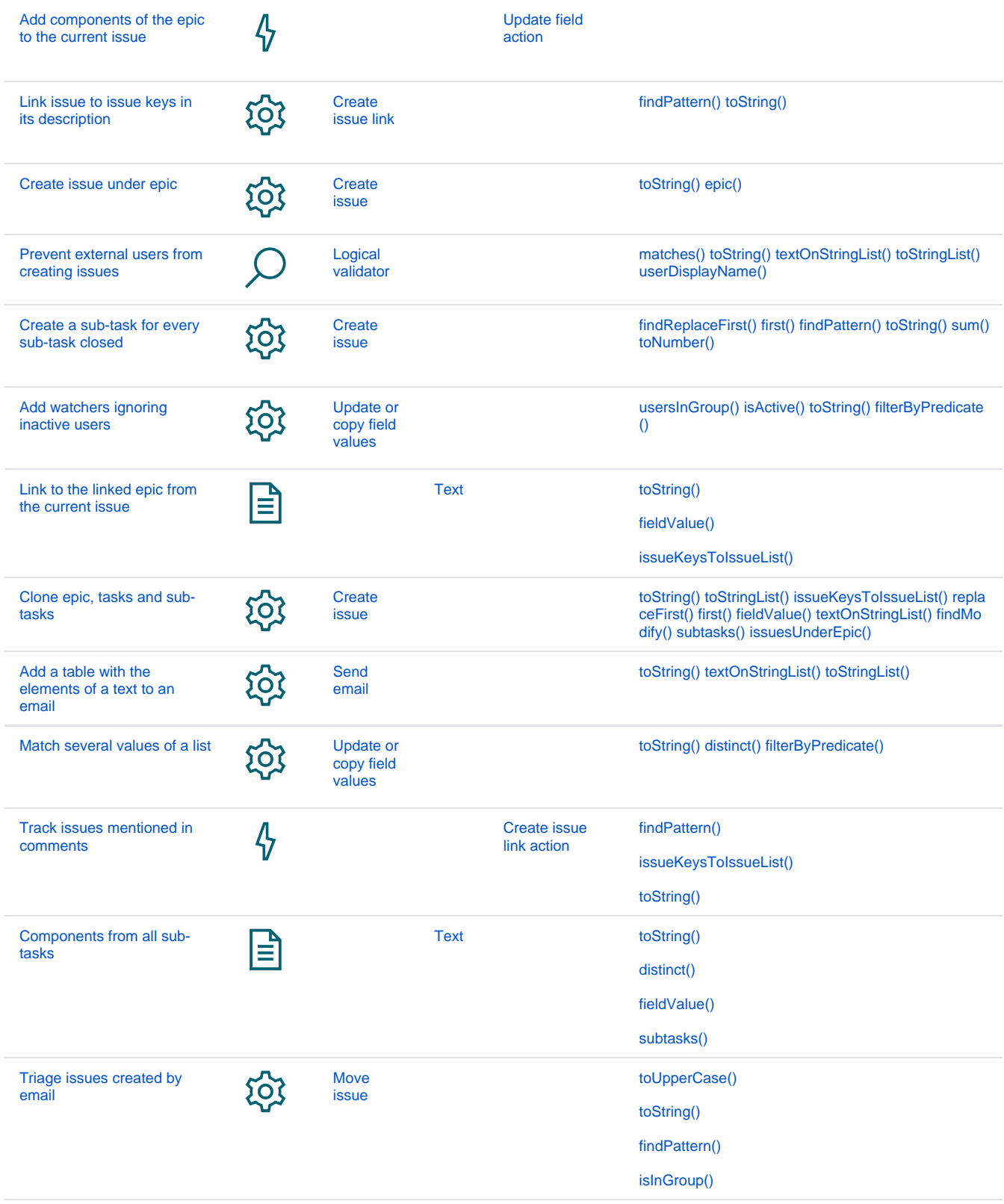